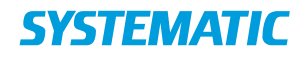

## Registrer løbende aflastning

Forudsætning: At borger har fået tilbudt en løbende aflastningsplads og at borger har **accepteret** dette tilbud.

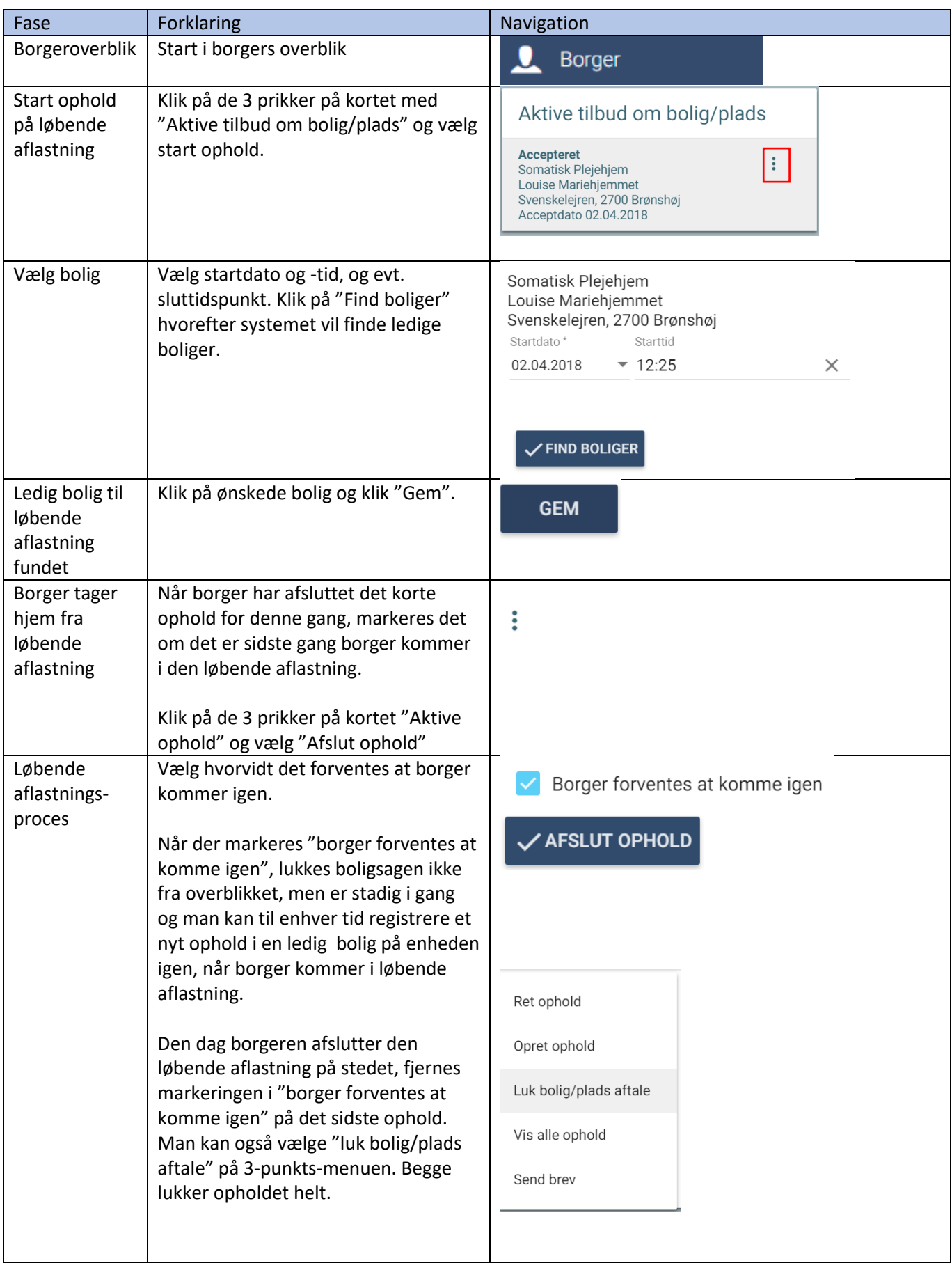